## SAP ABAP table /GRC/FI\_BL\_PT\_10 {Overdue payments}

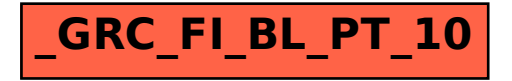